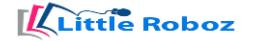

## **Python Course Curriculum LEVEL 1**

## 1. Understanding python in detail

- History of Python
- Sample Python projects
- Writing your first program
- Saving and opening programs
- Using comments
- 2. Move your turtle
	- Using the turtle module- pen()
	- Using the turtle module forward(), backward(), left(), and right()
	- Changing the pen size and color
	- Penup() and pendown()
	- Drawing circles.
- 3. Math and Variables
	- Operators and Order of Operations
	- Variables
	- Revisiting the turtle with variables
- 4. Strings

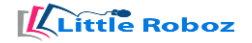

## • **Creating strings1**

- o Multi-line strings
- o Quotation marks inside strings
- o Embedding values inside strings
- o Multiplying strings
- $\circ$  Using the input () function
- o Converting strings to numbers
- o Concatenating strings
- 5. Reuse of code with functions and modules
	- Defining a function
	- Using functions
	- Returning a value
	- Variables and scope
	- Modules
- 6. Conditional Statements
	- If statements
	- If-then-else statements
	- If and elif statements
	- Multiple conditions and multiple if statements
- 7. Loops (while, for.)

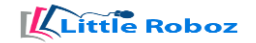

- Using for loops
- Creating while loops
- Nesting loops
- Using the break command and avoiding infinite loops
- 8. Lists and Dictionaries.
- 9. Turtle again.
- 10. Built in functions.
- 11. Work with functions.
- 12. Project.

## little Roboz